## **7. Modellierung von Geschäftsprozessen**

**• GBIS-Rahmen: Einordnung** 

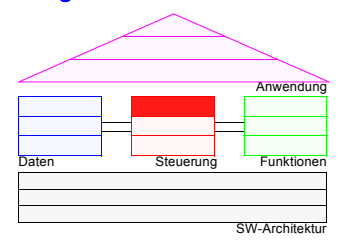

- **• Was ist ein Geschäftsprozess?**
	- Grundidee
	- Trennung von Aktivitäten und Ablaufsteuerung
- **• Geschäftsprozessmodellierung**
	- Wozu dient die Modellierung?
	- Geschäftsprozesse und Workflows
- **• Klassifikation von Geschäftsprozessen**
	- Planbarkeit als wesentliches Merkmal
	- Einordnung verschiedener Systemtypen
- **• Modellierungsaspekte und -sprachen**
	- Ablauf, Daten, Organisation
	- Schichtenmodell für Modellierungssprachen
- **• Ereignisgesteuerte Prozessketten (EPK)**
	- Beschreibungssprache für Geschäftsprozesse von ARIS
	- EPK: graphische Symbole
	- Modellierungsbeispiele

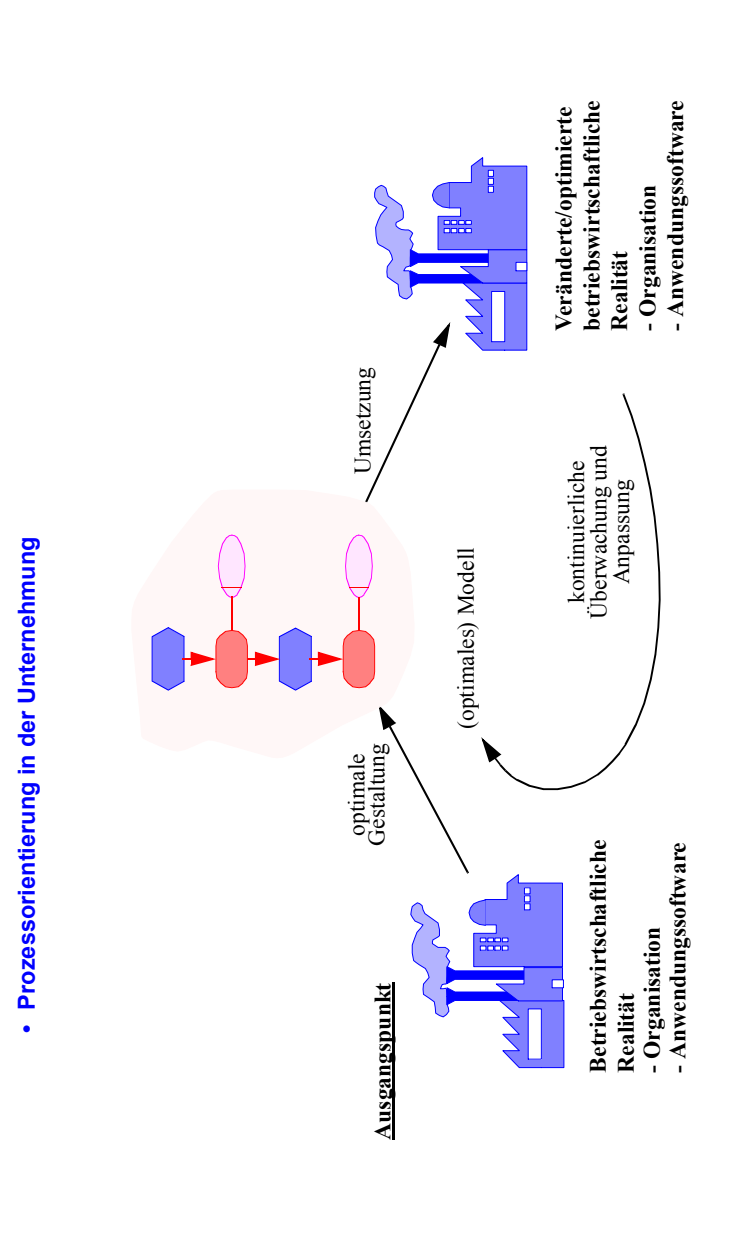

**Geschäftsprozess**

Geschäftsprozess

## **Geschäftsprozess (3)**

# Geschäftsprozess (2) **Geschäftsprozess (2)**

- Ganzheitliches Geschäftsprozessmanagement **• Ganzheitliches Geschäftsprozessmanagement**
- These: Erst durch ein informationstechnisch unterstütztes, ganzheitliches Geschäftsprozessmanagement - These: Erst durch ein informationstechnisch unterstütztes, ganzheitliches Geschäftsprozessmanagement wird die Prozessorientierung ihre vollen Nutzenpotentiale entfalten. wird die Prozessorientierung ihre vollen Nutzenpotentiale entfalten.
- Konzeption eines ganzheitlichen Geschäftsprozessmanagements: - Konzeption eines ganzheitlichen Geschäftsprozessmanagements:

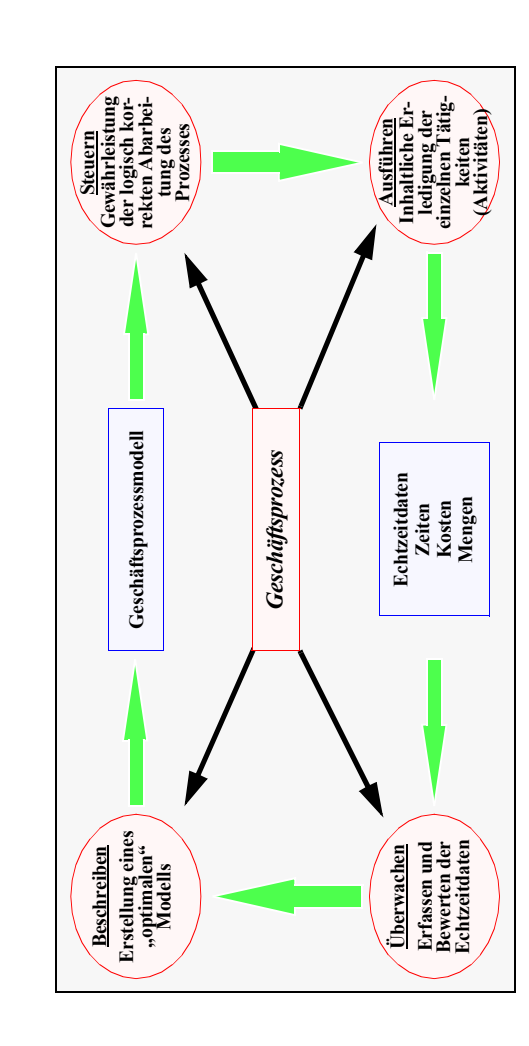

- **• Begriffsvielfalt**
	- Geschäftsprozess, -vorgang, -vorfall, Workflow, Prozesskette, betrieblicher Ablauf
- Business Process Reengineering (BPR), Business Process Improvement, Business Transformation, Business Engineering, Geschäftsprozessoptimierung, ...
- ➥**Begriffsverwirrung**
- **• Def.: Geschäftsprozess (GP)**

Ein Geschäftsprozess umfasst eine Menge von **manuellen, teil-automatisierten oder automatisierten** betrieblichen Aktivitäten, die

- nach bestimmten Regeln
- auf ein bestimmtes Ziel hin

ausgeführt werden.

- **• Eigenschaften**
- -Ein GP ist zielgerichtet und erzeugt für Kunden ein Ergebnis von Wert
- -Ein GP besitzt strukturierte und schwach strukturierte Anteile
- Aktivitäten hängen miteinander zusammen bzgl. betroffener
	- Personen, Maschinen
	- Dokumente, Ressourcen u.ä.
- Aktivitäten werden von personellen und nicht-personellen (maschinelle) Aufgabenträgern ausgeführt

## **Geschäftsprozess (4)**

- **• Auslöser der Geschäftsprozess-"Euphorie"**
	- Forderung nach flexibler Reaktion auf geänderte/sich ändernde Umweltbedingungen
	- Verfügbarkeit neuer Technologien (Workflow-Management-Systeme: WfMS, Groupware)
	- Referenzmodelle für betriebswirtschaftliche Standard-Software
	- ➥ **Zentraler Aspekt:** Trennung von **Aktivitäten** und **Ablaufsteuerung** durch "Business Process Reengineering" oder Geschäftsprozessmodellierung

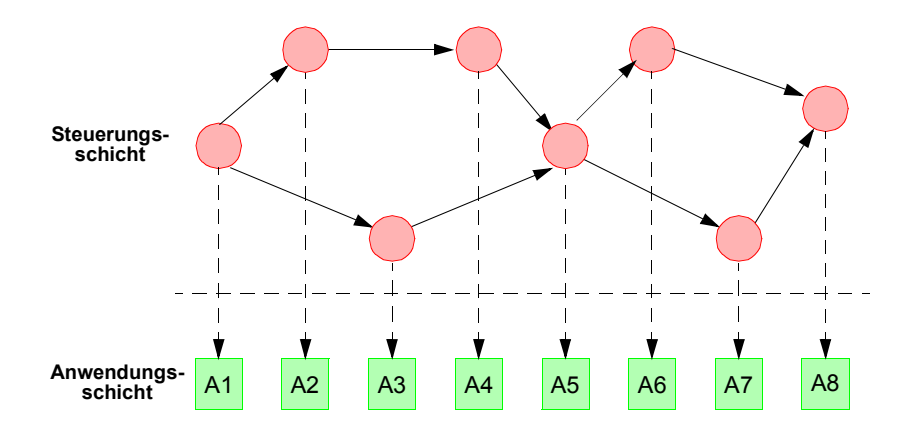

## **Geschäftsprozess (5)**

- **• Beispiele**
	- Abwicklung eines Schadensfalls bei einer Versicherung oder eines Kreditantrags in einer Bank
- Planung, Buchung, Abrechnung einer Reise in einem Reisebüro oder einer Dienstreise
- Analyse, Auswahl und Bereitstellung von Marktforschungsdaten (GfK)
- Untersuchung, Versorgung und Überwachung eines Patienten
- - Bearbeitung eines Bauantrags in der öffentlichen Verwaltung (abstraktes Beispiel)

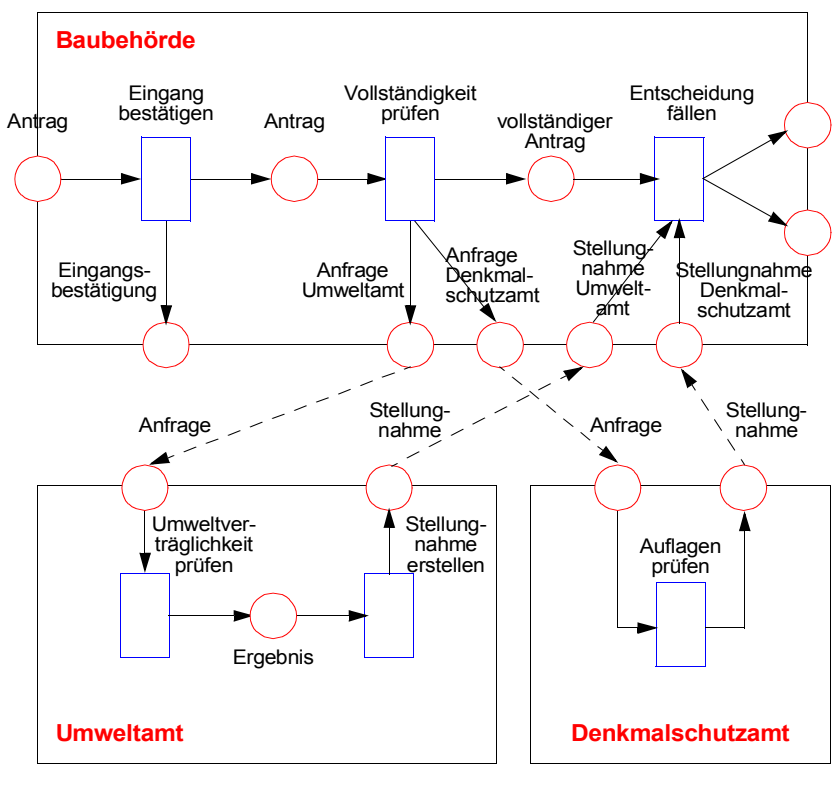

## **Geschäftsprozessmodellierung**

- **• Voraussetzung für BPR**
	- Erfassung und explizite Modellierung von GP
- Spezifikation aller relevanten Aspekte eines Geschäftsprozesses mit einer Beschreibungssprache

#### **• Wozu Modellierung?**

- zur Dokumentations- und Entwurfszwecken
- zur Analyse und Reorganisation
- zur Planung des Ressourcen-Einsatzes
- zur Überwachung und Steuerung
- ➥ **vor allem:** zur Entwicklung/Ableitung von Workflows und als Basis für den Einsatz eines Workflow-Management-Systems (WfMS) bzw. von Standard-Software
- **• Ergebnis** der Geschäftsprozessmodellierung
	- ist ein Geschäftsprozess-Modell oder Geschäftsprozess-Schema
	- kann auf verschiedenen Abstraktionsebenen vorliegen
	- ➥**Vergröberung / Verfeinerung**

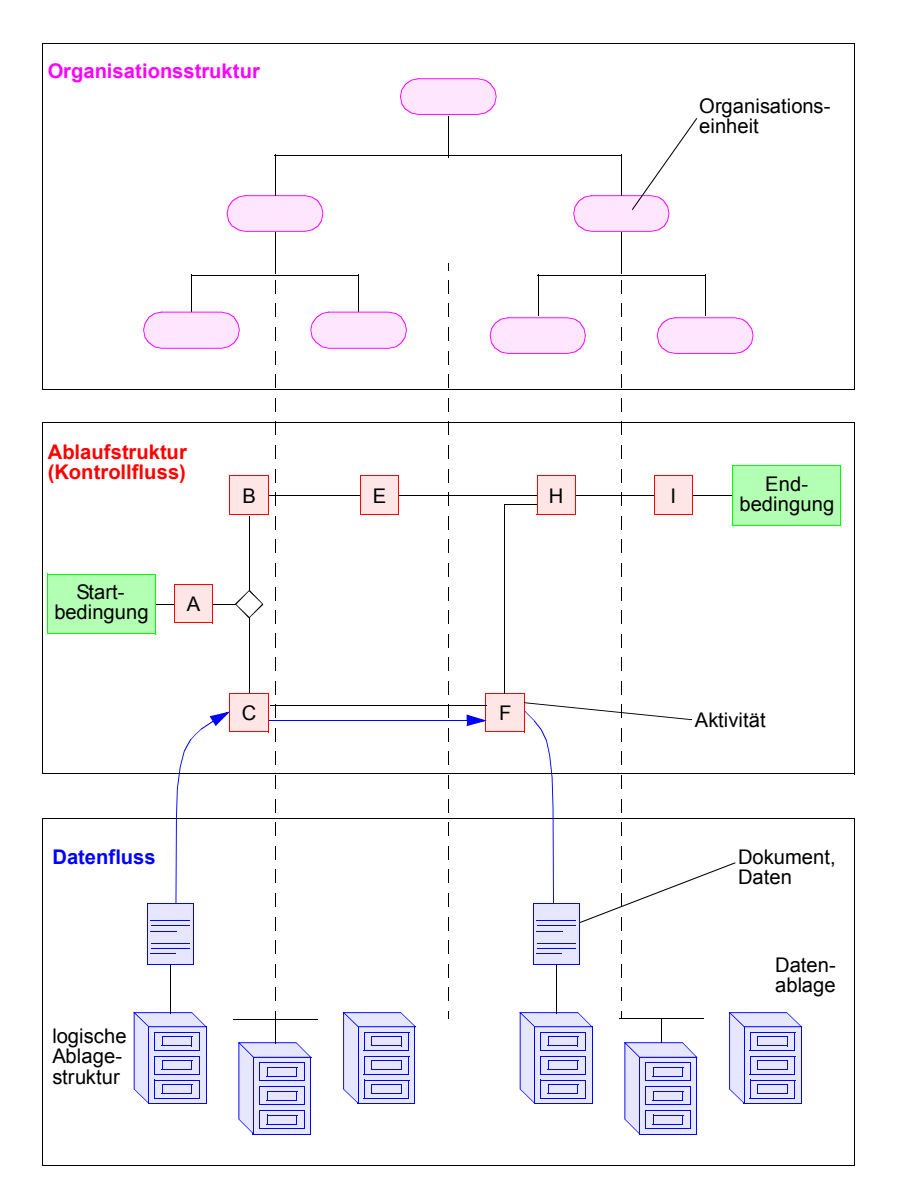

## **Geschäftsprozessmodellierung (2)**

- **• Geschäftsprozessmodell enthält**
	- Identifikation von Aktivitäten
	- -Bearbeitungsfolge der Aktivitäten
	- - Definition von Ereignissen, welche die Durchführung von Aktivitäten beeinflussen
	- Definition der Typen der Datenobjekte, die zur Abwicklung der Aktivitäten benötigt werden
	- Identifikation von Personen, die Aktivitäten durchführen
	- ➥Sicht der **betrieblichen Organisation**
- **• Workflow-Schema (oder Workflow-Modell)**
	- beschreibt die (Teile der) Geschäftsprozesse, die durch ein WfMS und Anwendungssysteme unterstützt werden
	- enthält eine getrennte Beschreibung der Arbeitsabläufe (Steuerung) und Aktivitäten (Funktionen)
	- wird zur Abwicklung eines Workflows (Wf-Instanz) durch das WfMS herangezogen
	- ➥ Beschreibung ist auf eine **Unterstützung durch betriebliche Anwendungssysteme** ausgerichtet

**• Von Geschäftsprozess zum Workflow Hierarchische Abbildung:** 

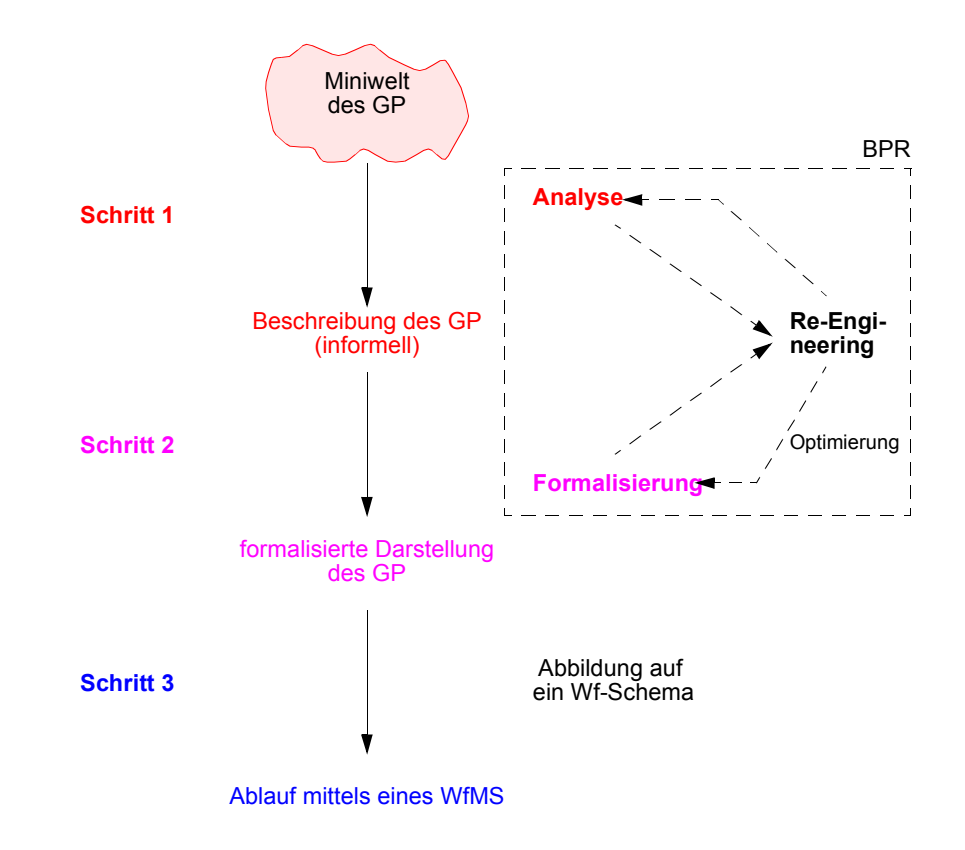

**Geschäftsprozesse und Workflows** 

## **Geschäftsprozesse und Workflows (2)**

- **• Definitionsversuch**WfMS sind spezielle Programmsysteme, die das **(Systeme)** Zusammenwirken von Personen /AW-Programmen bei bestimmten Arbeiten **(Work)** unterstützen und dokumentieren, indem sie aktiv Teilaufgaben delegieren, die Bearbeitung koordinieren, die Ausführung kontrollieren **(Management)** und gemäß einer Vorschrift den Ablauf der einzelnen Aktivitäten steuern, geeignete Werkzeuge bereitstellen sowie benötigte Daten transportieren **(Flow) • WfMS**
	- führen Workflows aus (große Variation der Dauer des Ablaufs, hohe Parallelität in und zwischen Workflows verschiedenen Typs) und
	- interpretieren dazu Workflow-Schemata
	- sind Middleware und damit eine Integrationstechnik

#### **• Art der Unterstützung**

- **Flexibilität:** Workflow-Beschreibung erfolgt außerhalb des Systems und ist daher änderbar
- **Kooperation:** Koordination und Kontrolle der gemeinsamen Arbeit
- **Universalität:** keine Funktionalität für ein spezielles Anwendungsgebiet

7 - 11

## **Klassifikation von Geschäftsprozessen**

- **• Prozesscharakterisierende Kriterien**
- Informationsbasis
- -Kooperationspartner
- Lösungsweg

-

**•** Modellierung von Prozessen: **Planbarkeit ist wesentliches Merkmal** 

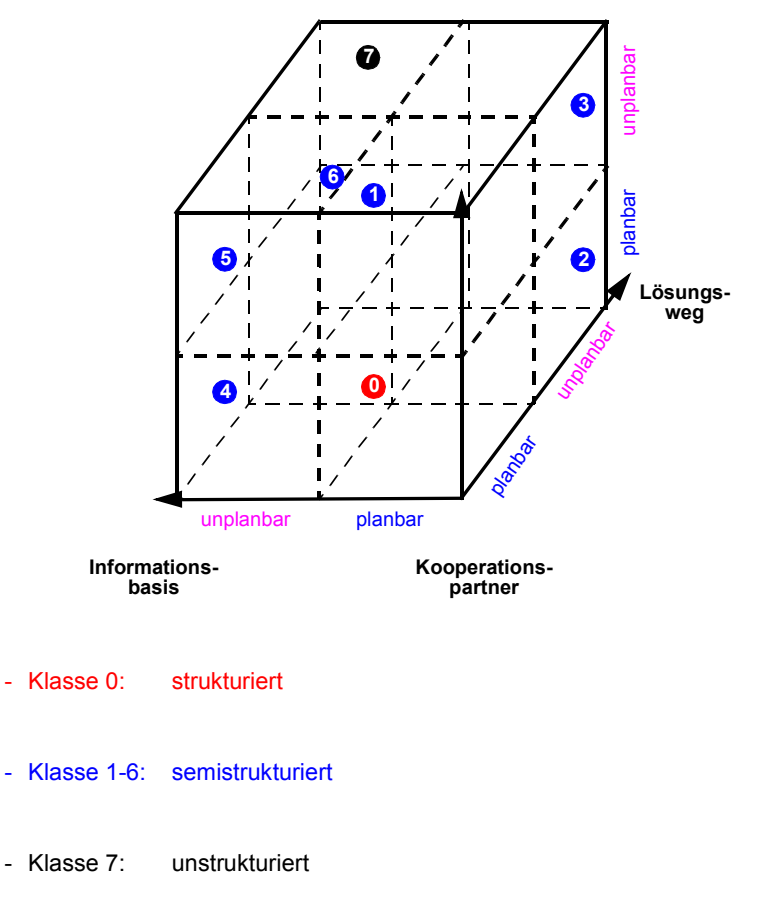

## **Klassifikation von Geschäftsprozessen (2)**

#### **• Einordnung verschiedener Arten von WfMS**

- Spektrum von WfMS und Groupware-Systemen

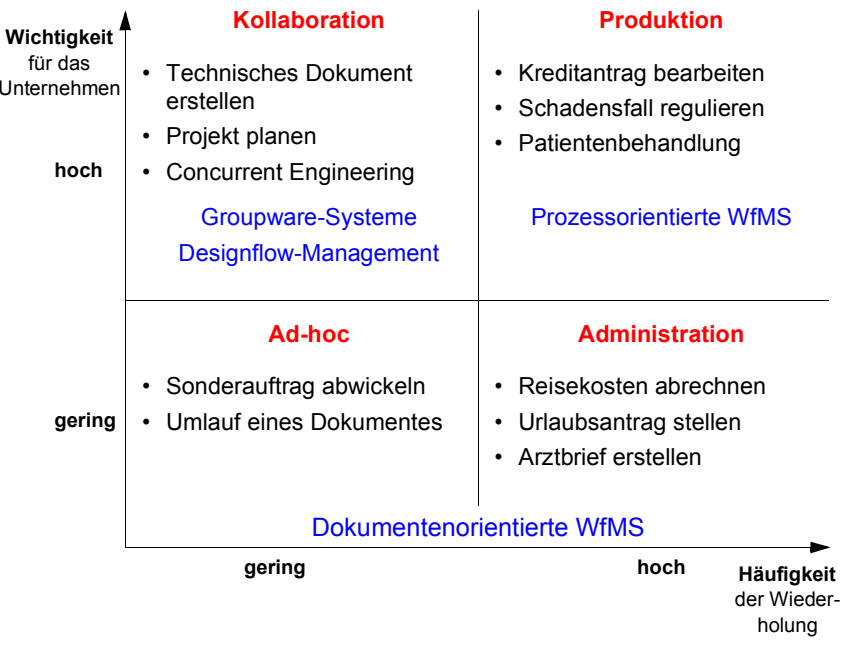

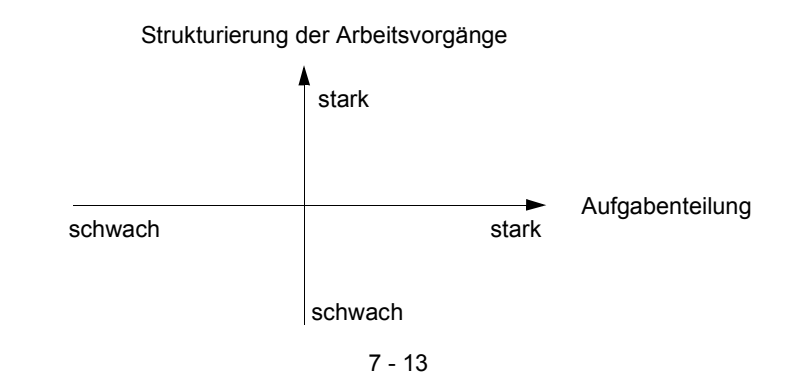

#### **• Weitere Art der Klassifikation**

### **Modellierungsaspekte**

- **• Teilmodelle**
	- Ablaufmodell
		- Aktivitäten des GPs
		- Festlegungen der Ablauffolge (sequentiell, parallel usw.)
	- Datenmodell
		- Definition der Typen der Datenobjekte, die zur Durchführung der Aktivitäten benötigt werden
- Organisationsmodell
	- beschreibt die organisatorischen Strukturen eines Unternehmens
	- legt Zugriffsrechte fest usw.

#### **• Metamodell (-ausschnitt)**

beschreibt die verschiedenen Informationselemente und deren möglichen Beziehungen in einem Prozessmodell

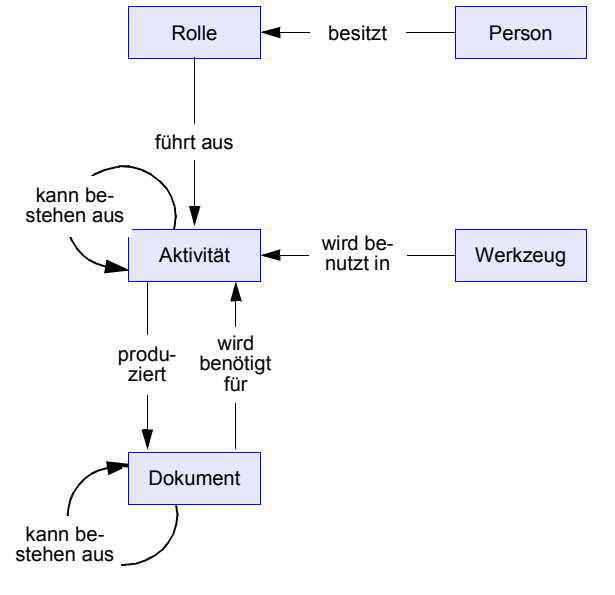

7 - 14

## **Modellierungssprachen**

- **• Sprachliche Ausdrucksformen**
- umgangssprachlich
- tabellarisch/strukturierte Texte
- graphisch/Piktogramm-basiert
- logikorientiert
- programmiersprachlich
- ➥**Kombination dieser Ausdrucksformen**
- **• These**

**Es gibt keine universell einsetzbare Modellierungssprache**

• Gesucht:

**Schichtenmodell für Modellierungssprachen**

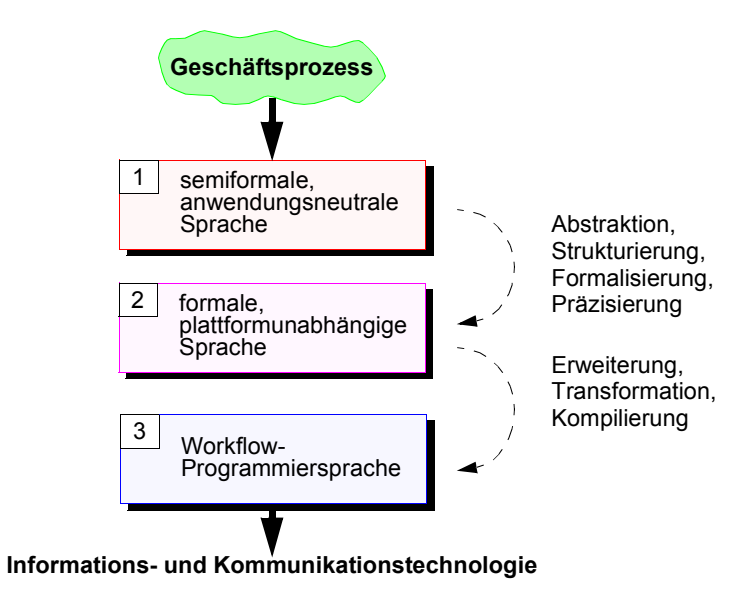

## **Ereignisgesteuerte Prozessketten (EPK)**

- **• EPK als Beispielsprache**
- semiformale, graphische Beschreibungssprache
- hoher Verbreitungsgrad in Verbindung mit ARIS-Toolset bzw. SAP-R/3-Analyzer
- **• EPK**
- beschreiben Prozesse, d. h. zusammenhängende Aktivitäten und Ablaufreihenfolgen
- Ereignisse lösen Aktivitäten aus und sind das Ergebnis von Aktivitäten
- Ereignis ist definiert als das Auftreten eines Objektes oder die Änderung einer gestimmten Objekteigenschaft
- Ereignisse und Aktivitäten können mit verschiedenen Verknüpfungsoperatoren (and, or, xor) miteinander verbunden werden:
- **• Graphische Symbole**

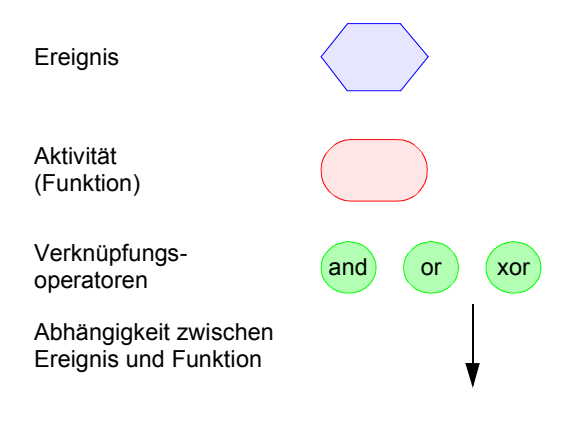

## **EPK – Erklärungen**

#### **• Funktionen**

- bezeichnen fachliche Aufgaben oder Tätigkeiten, die in (Inter-) Aktionen von einem oder mehreren Objekten durchgeführt werden
- erzeugen Ereignisse (Zustände oder Situationen), auf die wiederum in anderen Funktionen reagiert werden kann

#### **• Ereignisse**

- spezifizieren betriebswirtschaftlich relevante Zustände von Informationsobjekten, die vor der Durchführung von Funktionen erfüllt sein müssen
- ein oder mehrere Ereignisse (Startereignisse) lösen eine Funktion aus, die ein oder mehrere Ereignisse als Ergebnis haben kann
- ➥ Alternierende Folgen von Ereignissen und Funktionen, die durch gerichtete Kanten (Kontrollfluss) zu einem Prozess verbunden werden

#### **• Verknüpfungsoperatoren (Konnektoren)**

- Ereignisverknüpfungen erlauben den Kontrollfluss aufzuspalten oder zusammenzuführen
- Funktionsverknüpfungen modellieren das Ergebnis von mehreren Funktionen als ein Ergebnis. Außerdem kann ein Ergebnis mit mehreren nachfolgenden Funktionen konjunktiv verknüpft werden

#### **• Verschiedene Abstraktionsebenen**

- eine Funktion kann EPKs verbergen
- Prozesswegweiser beschreiben Abhängigkeiten zwischen EPKs
- **• Organisationseinheiten**
- Spezielle Knotentypen erlauben die Modellierung der an einer Interaktion beteiligten Objekte (Abteilung, Gruppe, Stelle)
- Rollenkonzept erlaubt Abstraktion

#### **• Entitätstypen**

- beschreiben die verbrauchten, erzeugten und transformierten Objekte
- werden in der Datensicht verwaltet

## **Ereignisgesteuerte Prozessketten (2)**

- **• Aufbau**
- Jede EPK beginnt mit mindestens einem Ereignis (Startereignis) und wird mit mindestens einem Ereignis (Endereignis) abgeschlossen.
- Ausnahme: Verweis auf andere EPKs

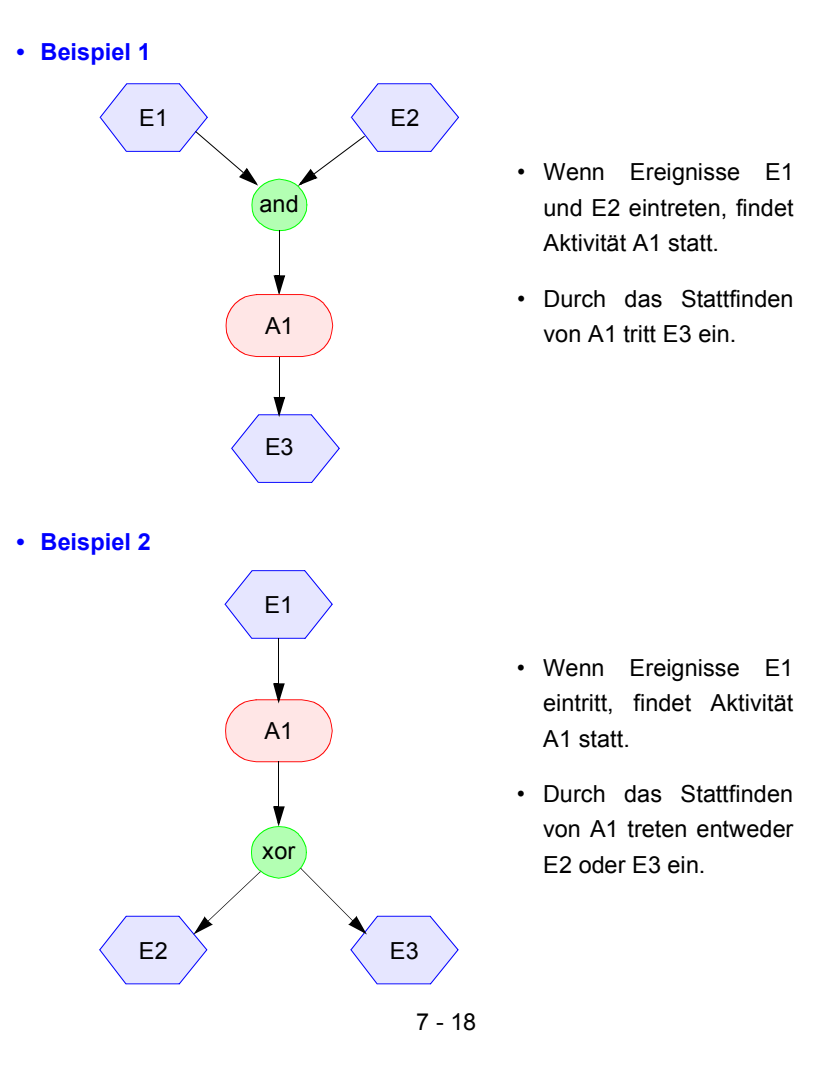

## **Ereignisgesteuerte Prozessketten (3)**

#### **• Graphische Symbole**

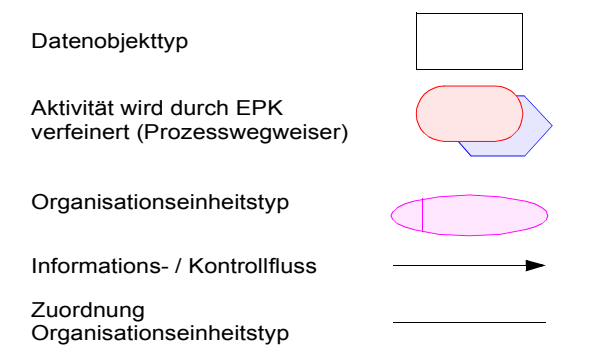

#### **• Verfeinerung**

- Aktivitäten können hierarchisch verfeinert werden
- Den Aktivitäten können zugeordnet werden
	- die mit der Ausführung betrauten Organisationseinheiten sowie
	- ein- und ausgehende Datenobjekte
- **• Beispiel 3**

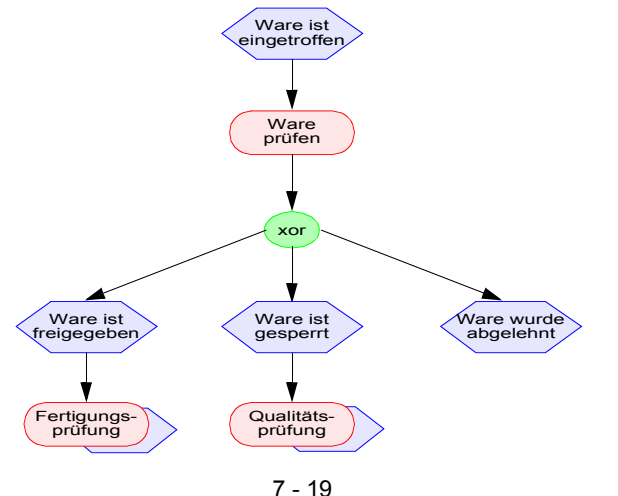

## **Ereignisgesteuerte Prozessketten (4)**

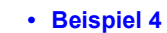

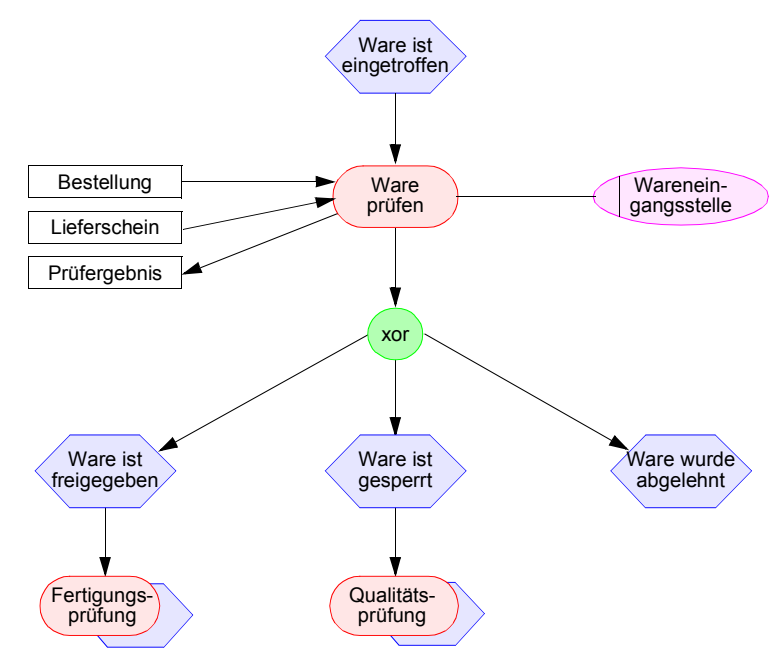

#### **• Bewertung**

- einfache graphische Darstellung
- keine präzise Bedeutung der einzelnen Symbole, daher ist keine formale Analyse möglich
- Zusammenhänge zur Datenmodellierung nicht genauer festgelegt
- fehlende Unterscheidung zwischen Typ und Ausprägung eines Ablaufs
- ➥**keine direkte Ausführbarkeit**

#### **EPK-Beispiel**  Instand-Bedarf an **Instandier (Exception Actional Secure 1998)** (Instandier and Instandier and Instandier and Instandier<br>Aufgetreten aufgetreten aufgetreten an Material Instandier and Instandier and Instandier and Instandier and I haltungs-<br>abwicklung Bestell-<br>anforderung Fachab-<br>teilung XORXORBestell.-anf.Bestell.-anf mit Lieferpla Lieferplan ist erstellt ist erst Bestell-<br>anforderung anforderung<br>Bestellung<br>Bestellung<br>Freigabe-Bestell-<br>anforderung Einkauf Bestellungs- Lieferplan- einteilung Bestell- EinkaufEinkauf↧ Bestellung ╈ stellung Lieferplan-abruf istBestellung ist angelegt übermitteltFreigabe von Einkaufs-Einkauf belegen Freigabe-<br>kriterien nkaufsbe ist freigegeben u. übermittelt Ware ist eingetroffen XORLieferscheinWarenein-Warenangangsbenahmearbeitung<br>Varenein<br>gang ist<br>gebucht Wareneingangsbe-städtigung Warenein-Rechnungs-Rechnungs- Rechnungs<br>
prüfung bearbeitung Fertigung mit Fertigungs-Instand-haltungs-- abwicklung Bestellung auftrag Rechnung Zahlung ist durchzuführenZahlungs-anweisung **Automatischer** Rechnungs-lauf

# **Zusammenfassung**

#### **• Geschäftsprozess**

ist eine Abfolge von Aktionen bzw. Interaktionen, die nach bestimmten durchgeführt werden und einem betrieblichen Ziel dienen

**• Trennung von Aktivitäten und Ablaufsteuerung durch "Business Process Re**engineering" oder Geschäftsprozessmodellierun**g**

#### **• Vom Geschäftsprozess zum Workflow**

- verschiedene Abbildungsschritte erforderlich
- Abbildung auf ein formales Modell (Petrinetz) zur Analyse und Optimierung

#### **• WfMS**

- sind spezielle Systeme, die das Zusammenwirken von Personen /AW-Programmen zielgerichtet unterstützen. Sie steuern insbesondere den Ablauf der einzelnen Aktivitäten und stellen die benötigten Daten bereit
- setzen eine starke Strukturierung und Planung aller Abläufe usw. voraus und sind deshalb zu unterscheiden von Groupware-Systemen usw.

#### **• Schichtenmodell für Modellierungssprachen**

- beschreibt die verschiedenen Abstraktionsebenen bei der Abbildung von Geschäftsprozessen auf Workflows
- Beschreibungssprache für Geschäftsprozesse (Fachkonzeptebene von ARIS): Ereignisgesteuerte Prozessketten

#### **• Bewertung von EPKs**

- einfache graphische Darstellung, anschauliche Dokumentation, aber keine präzise Bedeutung der Geschäftsprozessschemata
- keine formale Analyse von Geschäftsprozessen möglich
- keine direkte Ausführbarkeit